# **Sistema de Voto Electrónico Nominal Legislativo Transparencia y Eficiencia en la Legislatura de la Provincia de Río Negro.**

# **Caso de éxito.**

Luis Vivas, Horacio Muñoz Abbate, Mauro Cambarieri, Nicolás García Martínez, Marcelo Petroff {lvivas, hmunoz, mcambarieri, ngarciam, mpetroff}@unrn.edu.ar

Laboratorio de Informática Aplicada (LIA) - Universidad Nacional de Río Negro

**Resumen.** Este trabajo presenta la experiencia y resultados obtenidos al implementar exitosamente el "Sistema de Voto Electrónico Nominal Legislativo" en la Legislatura de la Provincia de Río Negro durante el año 2014. El proyecto significa un salto cualitativo en la labor legislativa y representa un sustancial avance en temas de gobierno electrónico y transparencia.

# **1. Introducción**

l

La Legislatura de la Provincia de Río Negro mediante resolución 099/08<sup>1</sup>, cambió el artículo 135 de su reglamento interno, el que se adjunta como Anexo I. Modificación del Artículo 135 del Reglamento Interno de la Legislatura de la Provincia de Río Negro, que establece las formas de realizar las votaciones, imponiendo la utilización del voto nominal y la obligatoriedad de incorporar en el cuerpo mismo de los proyectos de ley aprobados por este mecanismo el listado de los legisladores que participaron de la votación con mención expresa -afirmativa o negativa- del sentido de su voto, tanto en general como en particular, los legisladores que se hubieran abstenido y los ausentes. En la misma resolución se estableció que la vigencia plena del artículo en cuestión se consideraría a partir de la instalación del sistema electrónico de votación.

<sup>1</sup> Resolución 099/08: http://www.legisrn.gov.ar/descargas/reg\_int.pdf

La Legislatura adjudicó el proyecto de desarrollo e implementación del sistema al Laboratorio de Informática Aplicada (LIA) de la Universidad Nacional de Río Negro teniendo en cuenta los antecedentes exitosos del LIA en otras implementaciones y el cumplimiento en calidad y oportunidad de las entregas comprometidas.

La implementación incluyó el desarrollo de nuevos procedimientos, cambio en los procesos administrativos tanto los preparatorios como los posteriores a las sesiones y en la dinámica de las mismas. El cambio fue significativo tanto en lo reglamentario como en lo cultural e incluyó la capacitación de los actores involucrados: legisladores, personal legislativo, administrativo y técnico del departamento de sistemas de la legislatura. Como valor agregado del proyecto se incluyó la posibilidad de seguimiento en tiempo real de las novedades que se producen en cada momento en las sesiones a través del uso de las redes sociales.

La instalación del sistema permitió el cumplimiento de los objetivos originales de transparencia y eficiencia en la gestión legislativa. Los resultados obtenidos, el impacto de los mismos y las mejoras logradas se detallan a continuación.

# **2. Situación - Problema - Oportunidad**

Diversas situaciones que se presentaban en el funcionamiento legislativo de Río Negro merecían el análisis y la reformulación de procesos y conductas preestablecidas que el nuevo reglamento interno, que incluyó el voto nominal legislativo, impuso, determinando cambios tales como:

**Presencia en el recinto:** Asegurar que el registro inicial y final de presencia sea establecido por el propio legislador, garantizando su identidad para determinar la ausencia de legisladores a la sesión y administrar el quórum de la misma.

**Nominalidad de los votos:** Instrumentar un mecanismo electrónico donde cada legislador pudiera manifestar su voto en general y en particular, a fin de obtener el registro de votaciones de cada ley y artículo por legislador, de modo de incluirlo en el cuerpo de las normas y tener certeza acerca de qué y cómo votaron cada ley los legisladores.

**Obsolescencia de procesos e información:** Integrar los sistemas de información legislativa; obtener consistencia en el tratamiento de la información; lograr la centralización de los datos; dar seguridad en el acceso a través de diferentes niveles.

**Divulgación y transparencia:** Mantener visible, para el público presente, las autoridades legislativas, los legisladores y los ciudadanos la información más trascendente de la sesión, como la asistencia, el quórum, la expresión legislativa, la votación y los resultados.

**Infraestructura tecnológica:** Plantear la solución con tecnología de última generación, que sea flexible, modular y escalable tanto en hardware como en software y posibilite el uso de diferentes plataformas y dispositivos.

**Gestión del proyecto:** Utilizar una metodología que permita el seguimiento permanente de los avances, con hitos de control, entregables, capacitación y puesta en producción claramente definidos. En adición, el proceso permitirá el crecimiento en funcionalidades, mediante iteraciones y acciones de mantenimiento evolutivo.

### **3. Solución**

El primer paso fue elaborar un plan de trabajo donde se definieron las fases de trabajo para obtener resultados de forma temprana. Se estableció trabajar con metodologías ágiles [1], particularmente con Scrum, que nos permite generar las fases antes mencionadas de forma ordenada y metodológica.

# **Fase 1. (Diciembre de 2013 a Marzo de 2014) Asistencia, Quórum y Línea de Tiempo**

Se realizó la planificación detallada del proyecto, relevamientos de los sistemas y procesos vigentes, definición del equipamiento a utilizar, aprobaciones de la documentación y fechas acordadas. Luego se desarrollaron las piezas de software base del sistema y los módulos específicos de esta fase -administración de usuarios, seguridad, control de asistencia, administración de presencia en el recinto, administración de las expresiones legislativas a votarse, visualización en el recinto del estado de la sesión en cuanto a quórum y detalle de legisladores presentes y ausentes-.

Se implementó la infraestructura necesaria y los módulos de software detallados. En cuanto a hardware se utilizaron cuatro pantallas de 50" para la visualización en todo el recinto de los datos relevantes de la sesión, dispositivos móviles (tabletas con sistema operativo Android) en cada banca para el uso del legislador y puesto de control para la administración de la sesión. La aplicación se instaló en servidores dentro del datacenter de la Legislatura de Río Negro.

Para el desarrollo se utilizó una arquitectura definida en capas [2] [3], en este caso la aplicación se dividió en tres capas lógicas bien definidas: 1) la capa de presentación, 2) la capa de negocio y 3) la capa de persistencia; El principio para la separación en capas es que cada una esconde su lógica al resto y solo brinda puntos de acceso a dicha lógica. En la capa de presentación los objetos trabajan directamente con las interfaces de negocios, implementando el patrón arquitectónico Model-View-Controller. En este, el modelo (Model) es modificable por las funciones de negocio, siendo estas solicitadas por el usuario, mediante el uso de un conjunto de vistas

(View) que solicitan dichas funciones de negocio a través de un controlador (Controller), que es quien recibe las peticiones de las vistas y las procesa. La capa de negocio está formada por servicios implementados por objetos de negocio. Estos delegan gran parte de su lógica en los modelos del dominio que se intercambian entre todas las capas. Finalmente, la capa de persistencia facilita el acceso a los datos y su almacenamiento en una base de datos.

# **Fase 2. (Marzo a Diciembre de 2014) Votación Nominal, integración con sistemas internos y redes sociales**

En esta etapa se desarrollaron el resto de los módulos y funcionalidades comprometidas en el proyecto sistematizando en forma integral la sesión legislativa y logrando la integración con otras aplicaciones de la legislatura y que todos los ciudadanos de la provincia interesados en la labor legislativa cuenten con información en tiempo real del funcionamiento de las sesiones y el desempeño de sus legisladores, a través de las redes sociales.

A tal fin se implementaron los temas inherentes a gestión de orden del día, votación de todas las expresiones legislativas en general y en particular, publicación permanente en los monitores del recinto y en las redes sociales de los datos de presencia, quórum y resultados de cada votación con el detalle de la actuación de cada legislador.

En lo relativo a integración con otras aplicaciones legislativas, es necesario indicar que toda expresión legislativa pasa por diferentes instancias que se van almacenando y actualizando en un repositorio centralizado (caratulación y registración, tratamiento en comisiones, labor parlamentaria, orden del día, sesión y resultados). El sistema de voto electrónico nominal legislativo interviene en varias de estas instancias informatizadas del proceso tomando y generando interfaces de información con los sistemas legados actualmente en uso en la Legislatura de Rio Negro.

### **Aseguramiento de la presencia y el quórum**

Se implementó un módulo para controlar la presencia de los legisladores. Este permite determinar si un legislador está presente, ausente o fuera del recinto. En la figura 1 se presenta la información que posee el puesto de control para registrar las

| Quorum:<br><b>No hay Quorum</b>                                                  | En el Recinto:<br>Presentes: 1                                       | Fuera de Recinto: 0 Ausentes: 45                             | Lista de Asistencia:<br>Alfabetico Por Bloque                         |                                                                       | Presidente Actual:<br>★ Pedro Oscar Pesatti             |
|----------------------------------------------------------------------------------|----------------------------------------------------------------------|--------------------------------------------------------------|-----------------------------------------------------------------------|-----------------------------------------------------------------------|---------------------------------------------------------|
|                                                                                  |                                                                      |                                                              | <b>Asistencias</b>                                                    |                                                                       |                                                         |
| <b>AGOSTINO, Daniela</b><br>资<br><b>Beatriz</b><br><b>Ausente</b>                | <b>BALLESTER.</b><br><b>Leonardo Alberto</b><br>32<br><b>Ausente</b> | $\mathbb{R}$<br><b>BANEGA, Irma</b><br><b>Ausente</b>        | <b>BARRAGAN, Jorge</b><br>Raúl<br>数<br><b>Ausente</b>                 | <b>BARTORELLI, Luis</b><br>类<br><b>Mario</b><br>Ausente               | <b>BERARDI, Dario</b><br>César<br>类<br>Ausente          |
| <b>CASADEI, Adrián.</b><br>茶<br>Jorge<br><b>Ausente</b>                          | <b>CATALAN, Marcos</b><br>  炎 <br>Osvaldo<br>Ausente                 | <b>CONTRERAS, Beatriz</b><br>参<br>del Carmen<br>Ausente      | <b>DELLAPITIMA.</b><br>动<br><b>Norma Susana</b><br><b>Ausente</b>     | <b>DIEGUEZ, Susana</b><br><b>Isabel</b><br>教<br>Ausente               | DOÑATE.<br>Claudio<br>$358$<br><b>Martin</b><br>Ausente |
| <b>FUNES, Héctor</b><br>选<br><b>Hugo</b><br><b>Ausente</b>                       | <b>GARRONE, Juan</b><br>3次<br><b>Domingo</b><br><b>Ausente</b>       | <b>GEMIGNANI, Maria</b><br>Liliana<br>数<br>Ausente           | <b>GOMEZ RICCA.</b><br><b>Matias Alberto</b><br>  数 <br>Ausente       | <b>GONZALEZ,</b><br><b>Francisco Javier</b><br>举<br><b>Ausente</b>    | <b>HORNE, Silvia</b><br><b>Reneé</b><br>类<br>Ausente    |
| <b>LOPEZ, Facundo</b><br>85<br><b>Manuel</b><br><b>Presente</b><br>Fuera Recinto | <b>LOPEZ, Héctor</b><br>$\infty$<br><b>Rubén</b><br><b>Ausente</b>   | <b>LUEIRO, Claudio Juan</b><br><b>Javier</b><br>群<br>Ausente | <b>MARINAO, Humberto</b><br><b>Alejandro</b><br>306<br><b>Ausente</b> | <b>MENDIOROZ,</b><br>$\sim$<br><b>Bautista José</b><br><b>Ausente</b> | <b>MIGUEL.</b><br>César<br>群<br><b>Ausente</b>          |

**Fig. 1.** Figura capturada del puesto de control. Los legisladores en color rojo todavía no ingresaron al sistema y Facundo Lopez en verde ya está autenticado.

salidas del recinto de los legisladores, las cuales son importante ya que modifican el quórum. La presencia del legislador habilita la opción de "Fuera de recinto" que cambia el estado del legislador. También en esta pantalla puede cambiar quien preside la sesión en caso que el presidente se ausente.

En la figura 2 se muestra una imagen del panel público, mostrando el estado de cada legislador y si existe o no Quórum. En color rojo se identifican los ausentes, en verde los presentes y en amarillo los presentes que están fuera del recinto.

| Sesión: Ordinaria<br>  45<br>Num: 7 | No hay Quorum              |                        |                         |
|-------------------------------------|----------------------------|------------------------|-------------------------|
| <b>D.AGOSTINO</b>                   | <b>EL.BALLESTER</b>        | <b>EI.BANEGA</b>       | 図                       |
| <b>J.BARRAGAN</b>                   | <b>EL.BARTORELLI</b>       | <b>ED.BERARDI</b>      | $\overline{\mathbb{R}}$ |
| <b>A.BETELU</b>                     | <b>ELA.CARRERAS</b>        | <b>A.CASADEI</b>       | 図                       |
| <b>M.CATALAN</b>                    | <b>E</b> B.CONTRERAS       | <b>XIN.DELLAPITIMA</b> | 図                       |
| <b>S.DIEGUEZ</b>                    | ⊠ C.DOÑATE                 | <b>EL.ESQUIVEL</b>     | 図                       |
| <b>R.FERNANDEZ</b>                  | <b><b>MIH.FUNES</b></b>    | <b>EU.GARRONE</b>      | 図                       |
| <b>M.GEMIGNANI</b>                  | $\mathbb{Z}$ M.GOMEZ RICCA | <b>F.GONZALEZ</b>      | 図                       |
| <b>S.HORNE</b>                      | $\mathbb{Z}$ T.LASTRA      | $\mathbb{R}$ R.LEDO    |                         |
| <b>F.LOPEZ</b>                      | <b>NH.LOPEZ</b>            | <b>C.LUEIRO</b>        | 図                       |
| <b>H.MARINAO</b>                    | <b>E</b> B.MENDIOROZ       | <b>C.MIGUEL</b>        | 図                       |
| <b>M.MILESI</b>                     | ⊠ J.OCAMPOS                | $\mathbb{Z}$ S.PAZ     | 図                       |
| A.PEGA                              | $\mathbb{R}$ R.PEREIRA     | <b>ELA.PICCININI</b>   | 図                       |
| <b>S.RECALT</b>                     | <b>ES.RIVERO</b>           | <b>EL.SGRABLICH</b>    | 図                       |
| <b>R.TORRES</b>                     | $\mathbb{Z}$ L.TOZZI       | <b>C.URIA</b>          | 図                       |
| <b>R.VARGAS</b>                     | <b>C.VAZZANA</b>           | <b>A.VICIDOMINI</b>    |                         |

**Fig. 2.** Captura de pantalla del panel público donde se puede ver como los legisladores ingresan al sistema. También se presenta la información del Quórum.

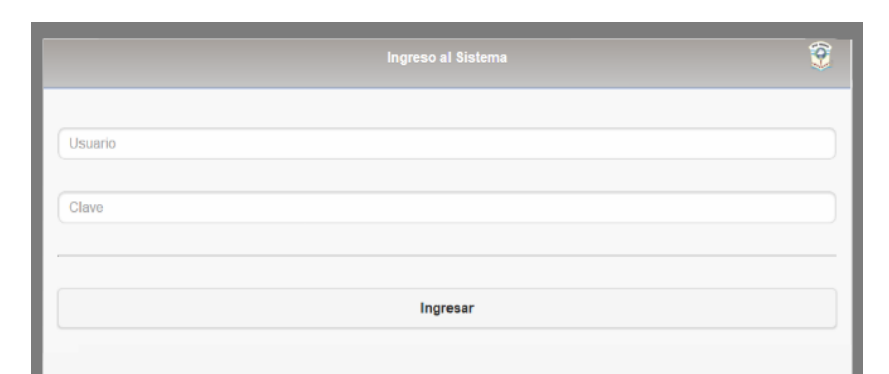

En la figura 3 se puede ver la interfaz de autenticación para los legisladores mediante usuario y contraseña en el dispositivo móvil que está ubicado en cada banca.

**Fig. 3.** Captura de pantalla del dispositivo móvil que posee cada legislador en su banca, la primera pantalla que se le presenta en la autenticación al sistema por medio de usuario y contraseña.

Se estableció políticas de seguridad respetando las normas que establece la ONTI<sup>2</sup>[4] en el apartado de contraseñas como: mecanismos de encriptación, cambios de claves periódicos, no repetir las últimas n contraseñas, etc. En la figura 4 se ilustra un esquema de relación entre los componentes previamente mencionados.

 $\overline{\phantom{a}}$ 

 $2^{2}$  ONTI - Oficina Nacional de Tecnologías de Información.

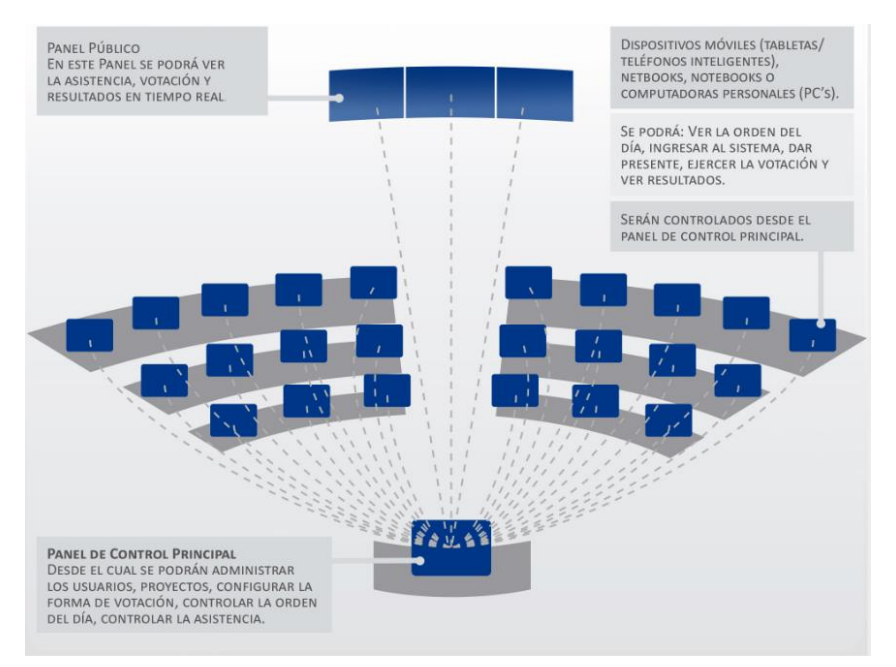

**Fig. 4.** Esquema de conexión entre los distintos componentes del sistema.

#### **Registro nominal del voto**

Se desarrolló un módulo de gestión de sesiones legislativas el cual permite mediante un usuario con rol de secretario administrativo, operar todo el proceso de la sesión. Algunas funciones a destacar son:

- Iniciar/Finalizar sesión.
- Suspender/Retomar sesión
- Iniciar/Finalizar cuarto intermedio de una sesión.
- Votar expresiones legislativas (Proyectos de Ley, Resoluciones, Comunicaciones y Mociones).
- Consulta de resultados

Unos de los principales desafíos de esta implementación fue establecer los mecanismos de sincronización entre los distintos componentes del sistema como puestos de control, dispositivos móviles y pantallas de visualización. Era fundamental establecer una comunicación en tiempo real entre todos los actores del sistema. El uso del protocolo Websocket [5] bajo la especificación JSR-356 [6] para Java Enterprise Edition (JEE) [7] nos permite tener todos los componentes conectados con muy baja latencia y poco tráfico de red bajo los últimos estándares [8].

El proceso comienza iniciando la sesión legislativa notificando a todos los legisladores que pueden ingresar desde sus dispositivos móviles como se detalló en el

punto anterior. Con la sesión activa el secretario puede seleccionar cualquier expresión legislativa para su posterior votación. En la figura 5 se puede observar la configuración previa a la votación de un proyecto de ley donde el secretario establece los parámetros como: tipo de mayoría, tipo de votación y cantidad de artículos del proyecto previamente seleccionado de la orden del día.

| Proyecto:                  | 323 - 2014 - Proyecto de Ley                                                                                                    |  |  |  |  |  |
|----------------------------|----------------------------------------------------------------------------------------------------|--|--|--|--|--|
| Detalle<br>de<br>Provecto: | 323 - 2014 - Proyecto de Ley PROYECTO DE LEY: Regula las condiciones de habilitación y<br>funcionamiento, en el ámbito de la Provincia de Río Negro, de los establecimientos que se<br>dediquen al engorde intensivo a corral de ganado bovino, ovino o caprino. Crea en el ámbito<br>del Ministerio de Agricultura, Ganadería y Pesca, el Registro Provincial de Establecimientos<br>de Engorde Intensivo a Corral de Ganado Bovino, Ovino o Caprino, (Alejandro BETELU)<br>Aprobado el 19/06/2014 - B.I. Nº 39/2014 Observacion: (Agreg, Expte, Nº 1328/2014 As.Of) |  |  |  |  |  |
| Nro Max<br>Art :           | 12                                                                                                    |  |  |  |  |  |
|                            | 4/5<br>Particular<br>2/3<br>Absoluta<br>Total<br>Simple<br>Presentes                                                                                                    |  |  |  |  |  |

**Fig. 5.** Captura de pantalla del sistema donde el puesto de control configura el proyecto a votar.

Una vez configurado el proyecto (Figura 6) se notifica a todos los dispositivos móviles, pantallas de visualización y puestos de control la información del proyecto a votarse con las características previamente configuradas.

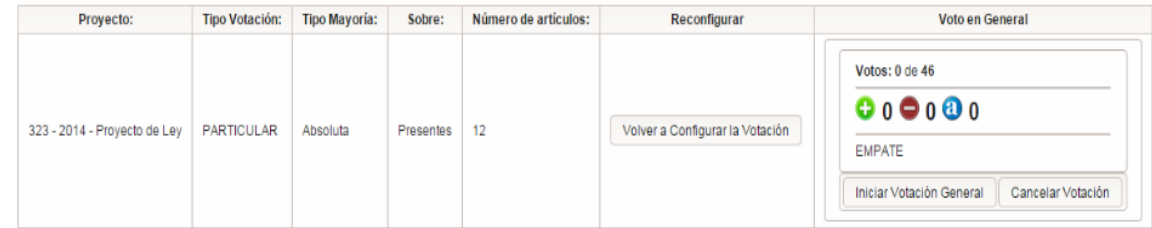

**Fig. 6.** Vista del puesto de control donde puedo iniciar la votación o cancelarla en caso de haber un error en su configuración.

Al iniciar la votación, a cada legislador se le presenta en su dispositivo móvil, la pantalla de votación que consta de dos botones como se puede ver en la figura 7.

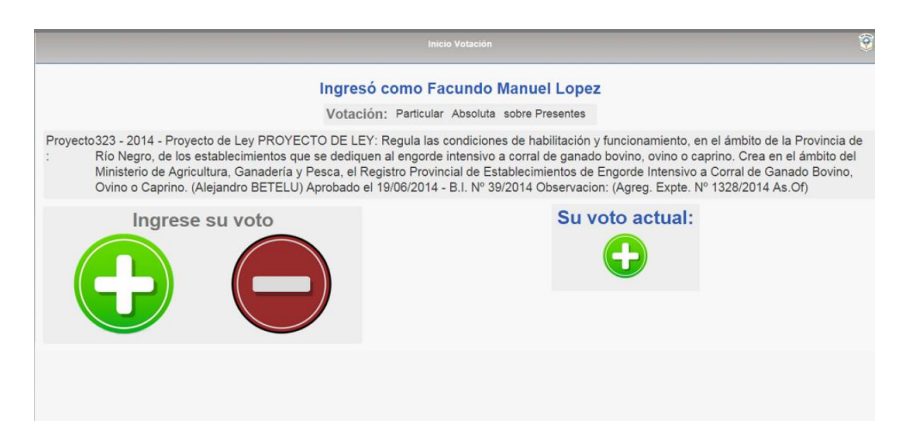

**Fig. 7.** Captura de pantalla de los dispositivos móviles cuando inicia una votación.

En esta interfaz sólo tiene dos opciones posibles: positivo o negativo, con la posibilidad de cambiar el voto siempre y cuando desde el puesto de control no finalice la votación.

Durante la votación el secretario que se encuentra en el puesto de control puede ver el resultado de la votación y la cantidad de votos en tiempo real, esto le permite saber cuándo finalizar la votación (figura 8).

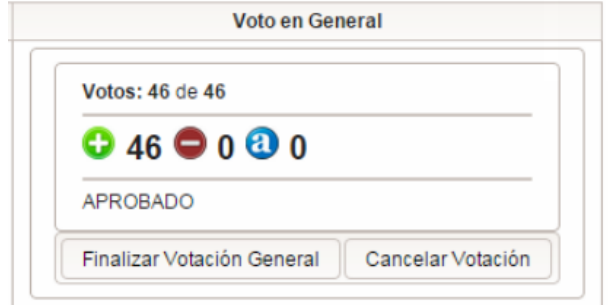

**Fig. 8.** El puesto de control puede ver como progresa la votación en tiempo real, esta información es importante para saber si falta algún legislador votar.

En caso de una votación en particular el sistema le presenta al secretario una pantalla para la selección de los artículos a votar (figura 9). El proceso es igual al anterior con la diferencia que se pueden elegir uno o un grupo de artículos para votar.

| Artículos del Provecto<br>$16 - 31$<br>$14 - 44$<br>$\mathbf{1}$<br>Numero |           | <b>Artículos Seleccionados</b> |                | <b>Articulos Votados</b>            |                                       |   |          |
|----------------------------------------------------------------------------|-----------|--------------------------------|----------------|-------------------------------------|---------------------------------------|---|----------|
|                                                                            |           | $+4.1$<br>$99 - 91$<br>$-44$   | Votos: 0 de 46 | Law III av<br>$ z $ $ z $<br>$\sim$ |                                       |   |          |
|                                                                            |           | Número                         | 0.0000         | Número                              | Estado                                |   |          |
|                                                                            | PENDIENTE | ō                              |                | No tiene Seleccionados articulos    | <b>DESAPROBADO</b>                    |   | APROBADO |
|                                                                            |           |                                |                |                                     |                                       |   | APROBADO |
|                                                                            | PENDIENTE | ŝ                              |                |                                     | Iniciar Votación Particular           |   | APROBADO |
|                                                                            | PENDIENTE | ã                              |                |                                     |                                       |   | APROBADO |
| 10                                                                         | PENDIENTE | ß                              |                |                                     | Suspender Votación<br>Cerrar Votación |   | APROBADO |
|                                                                            |           |                                |                |                                     |                                       | 6 | APROBADO |
| 11                                                                         | PENDIENTE | ŝ                              |                |                                     |                                       |   |          |
| 12                                                                         | PENDIENTE | ā                              |                |                                     |                                       |   |          |

**Fig. 9.** En esta figura se pueden ver los artículos de un proyecto para la selección de votación.

Al finalizar la votación se presenta el resultado en todos los dispositivos móviles y en la pantalla de visualización como se ilustra en la figura 10.

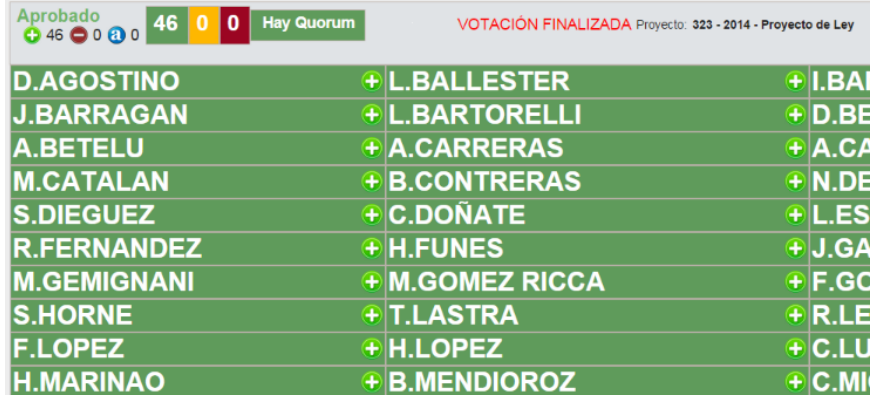

**Fig. 10.** En esta figura se destaca el resultado de la votación y cómo votó cada legislador, esta información está disponible para el público.

## **Transparencia y Gobierno abierto**

El sistema posee una interfaz con redes sociales que le permite notificar todos los eventos relevantes que se suceden en la sesión legislativa. Esta implementación permite que el ciudadano pueda estar informado de los eventos más importantes como por ejemplo:

- Inicio de la sesión legislativa.
- Legisladores presentes, ausentes y fuera de recinto.
- Expresión legislativa a tratar y forma de aprobación.
- Resultado de la votación y detalle por legislador.
- Inicio de Cuarto intermedio.
- Suspensión o finalización de la sesión.

El acceso a esta información está disponible desde cualquier dispositivo, ya sea una notebook o dispositivo móvil, y se genera en tiempo real.

#### **Multiplataforma y escalabilidad**

La arquitectura en el origen del proyecto tenía como objetivo poder utilizar cualquier dispositivo móvil como: celulares, tabletas o notebook. En cada caso existe una gran diversidad de Sistemas Operativos y plataformas como por ejemplo Android, IOS o Windows Phone-RTM [9]. Por esta razón el desarrollo está basado en los estándares de HTML5 delegando la responsabilidad de compatibilidad al browser del dispositivo en cuestión.

### **Capacitación**

El desarrollo del sistema tuvo como uno de sus objetivos principales la usabilidad del mismo. Para lograr este fin se tuvieron en cuenta las características de los diversos usuarios involucrados. A efectos de una mejor comprensión se describe a continuación la capacitación dada a cada grupo.

Una actividad estuvo dirigida a los 46 legisladores de la Provincia de Río Negro. Debido a la complejidad de reunir a la totalidad de los mismos se organizó la capacitación en forma previa a cada sesión legislativa y se elaboró un sencillo instructivo con la guía de funciones. Once alumnos de la licenciatura de sistemas, becarios del Laboratorio de Informática Aplicada, asistieron a estos usuarios durante la jornada, esto les permitió, en pocos minutos, conocer las funcionalidades correspondientes.

La capacitación a los secretarios Administrativo y Legislativo -responsables de gestionar todo el proceso de la sesión legislativa- se desarrolló simultáneamente con la construcción de la solución.

# **4. Innovación e inédito**

El sistema de voto electrónico nominal legislativo implementado en la Legislatura de la Provincia de Río Negro presenta características innovadoras e inéditas por su concepción orientada a la web, móvil y multiplataforma. La mejora en la administración y el seguimiento en tiempo real del tratamiento de cada expresión legislativa y el modo en que se registra el voto de cada una los legisladores. La arquitectura de software creada permitió una rápida integración con las redes sociales como con los sistemas internos de la legislatura relacionados con el ciclo de tratamiento de los proyectos legislativos.

Su implementación permitió un salto de calidad en la gestión legislativa tanto cuantitativo, debido a que la solución extiende a más de 5000 seguidores los eventos que ocurren en una sesión legislativa a través de su interacción con las redes sociales, como cualitativo, en transparencia y participación ciudadana debido a que toda persona puede estar informada y hacer el seguimiento desde cualquier ubicación y conocer al instante los resultados de las votaciones, quiénes y cómo votaron.

# **5. Beneficiarios**

Son beneficiarios de esta implementación los habitantes de la provincia de Río Negro puesto que cuentan con un grado superlativo de transparencia respecto de la labor de sus legisladores y logran un mayor nivel participativo y democrático.

Los legisladores también se benefician con esta implementación debido a que pueden mostrar su trabajo, su presencia, su participación y la forma de votar, de manera que el electorado pueda valorarlos y tenerlos en cuenta en futuras elecciones para los mismos u otros cargos electivos.

La legislatura se ve beneficiada, además de por lo expuesto anteriormente y su salto cualitativo de calidad legislativa y de transparencia, por tener mayor precisión sobre el tratamiento de cada ley y seguridad de los votos de cada artículo y legislador. Además los resultados se divulgan en el momento en que se van produciendo las novedades y entonces la presión por acelerar las informaciones hacia la prensa y ciudadanía desaparece, lo que permite que el personal involucrado, pueda dedicarse a otras tareas con mayor eficiencia.

# **6. Efectividad**

Varios son los aspectos relacionados con mejora de la efectividad que se pueden destacar. Los hay cuantitativos y cualitativos. Se incluyen a continuación.

Debido a que no hay registros previos a la implementación de la solución hemos recurrido al juicio experto del Lic. Daniel Arnaldo Ayala, Director General de Asuntos Legislativos de la Legislatura de Río Negro [\(dayala@legisrn.gov.ar\)](mailto:dayala@legisrn.gov.ar), quien con sus más de veinte años al frente de la Dirección ha estimado los indicadores anteriores a la instalación y utilización del Sistema de Voto Electrónico Nominal Legislativo.

#### **Dinámica de las sesiones - Orden - Exactitud**

Con el nuevo sistema se obtiene el 100% de exactitud en el conteo y registración de los votos. Cada legislador presente debe estar sentado en su banca para votar (desde el dispositivo en el que previamente se identificó para registrar su presencia y dar quórum) por la afirmativa, la negativa o la abstención, sin que exista posibilidad de interpretación errónea del voto.

Con el sistema anterior el voto era a viva voz y el conteo y registración manual, existiendo la posibilidad de errores en cualquiera de las dos instancias (conteo, registración). El Lic. Ayala en tal sentido nos ha indicado que en algunas situaciones, ante la duda planteada por algún legislador respecto del resultado de la votación, solicitaba a la presidencia la repetición del proceso y ha habido casos en que el resultado ha sido en sentido contrario en la segunda votación que en la primera.

#### **Voto de la totalidad de los legisladores presentes**

La solución obliga a que el 100% de los legisladores que han dado el presente y están en el recinto emitan su voto. El sistema no permite que se pase al punto siguiente hasta que la totalidad de legisladores que se han registrado en el sistema haya emitido su voto. Si algún legislador se hubiera ausentado y no hubiese registrado su salida en el sistema, desde el puesto de control previsto se debe indicar la ausencia del recinto del legislador para que se pueda concluir la votación.

#### **Calidad de la Información - Registración y automatización de la información**

Cada acción que se realiza en el sistema es almacenada en las bases de datos del mismo. Consecuentemente hay registro de todos los eventos importantes en la sesión: ingreso al sistema (presencia del legislador, quórum), emisión del voto (en general, en particular, por la afirmativa, por la negativa), autorización de abstención, abstención, retiro del recinto registrado por el puesto de control, salida del sistema (abandono de sesión y quórum si fuera el caso).

Esta información es la única válida y es la que se utiliza en los demás procesos de la legislatura a través de interfaces automáticas. La información que se incluye por obligación normativa en los textos de las leyes indicando el voto nominal de los legisladores presentes y las ausencias correspondientes, surge del sistema, en la información de los taquígrafos los datos de resultados de la votación y ausencias se obtienen del sistema, la información que se envía al Poder Ejecutivo para la promulgación y publicación en el boletín oficial se nutre del sistema al igual que las publicaciones en el sitio de internet de la legislatura.

#### **Estadísticas**

En el mismo sentido que en el punto anterior, ahora es posible obtener información estadística detallada de cada sesión y de todos los eventos registrados y resolver rápidamente consultas que con el anterior esquema no era factible (o extremadamente laborioso en tiempo y esfuerzo).

El Lic. Ayala nos indicó que con el anterior mecanismo no era factible obtener datos de ausencia de legisladores y que determinar cómo había votado cada uno podía ser inferido a partir de la composición de los bloques y leyendo la información taquigráfica de las sesiones en la parte inherente a las votaciones. Este trabajo lo estimó en un promedio de entre dos y tres horas. En la actualidad, además de resolver la consulta en forma inmediata, lo hace con el 100% de exactitud y al nivel de detalle que se le haya solicitado.

#### **Calidad de los registros - Seguridad para el Legislador - Garantía**

El legislador se identifica frente al sistema utilizando su usuario y su clave de acceso. De esta manera el propio legislador obtiene 100% de certeza de que toda la información relativa a sus datos de presencia y votaciones son exactos y de este modo garantiza al cuerpo, al resto de los poderes y a la ciudadanía en su totalidad que la información que se emite y registra es genuina y exacta.

#### **Divulgación- Transparencia - Participación ciudadana**

Este punto sea tal vez el más significativo y el más valioso en términos de eficiencia. Con la implementación del sistema y la divulgación de los diferentes eventos que se van produciendo tanto en las pantallas del recinto como a través de las redes sociales y en el momento que se producen, se logra un alto grado de divulgación, transparencia y participación directa de los ciudadanos como si los mismos estuviesen presentes en el recinto.

En la actualidad vía las redes sociales la legislatura de Río Negro tiene 3318 seguidores en Facebook<sup>3</sup> y 1847 en Twitter<sup>4</sup> permitiendo a estos ciudadanos recibir cada evento que se publica automáticamente desde el sistema.

#### **Reducción de los tiempos de votación y registración**

Con el sistema de Voto Electrónico Nominal Legislativo cada votación (de un artículo o bloque según se ponga a votación) lleva en promedio menos de un minuto (46 legisladores). Con el proceso anterior y de acuerdo con la estimación del Director General de Asuntos Legislativos, Lic. Daniel Ayala una votación promedio llevaba entre 4 y 5 minutos.

Por ejemplo el nuevo código procesal penal se votó en siete bloques. Con el sistema de voto electrónico insumió 8,43 minutos<sup>5</sup> y de haberse votado con el sistema anterior hubiese demandado entre 28 y 35 minutos.

 $\overline{a}$ 

<sup>3</sup> [https://www.facebook.com/legisrn](https://www.facebook.com/legisrn?fref=ts)

<sup>&</sup>lt;sup>4</sup> <https://twitter.com/prensalegisrn>

Esto representa una mejora promedio en los tiempos de votación de entre un 400% y un 500%.

A esto debe sumarse el tema exactitud en la información, oportunidad y calidad de información, medida en términos de que ahora se cuenta con información que antes no se tenía.

# **7. Facilidad de reproducción**

La solución está desarrollada con herramientas de código abierto y multiplataforma. Cumpliendo con las normas de la W3C<sup>6</sup>. La arquitectura en capas permite adaptarse a cualquier entorno de producción.

La funcionalidad obedece a un reglamento que puede considerarse estándar para la función legislativa.

Desde el comienzo el proyecto fue concebido para ser repetible y escalable, de manera tal que la solución puede ser implementada en otros poderes legislativos en forma exitosa. El diseño de la solución, su arquitectura, la experiencia en la implementación generó y consolidó el know how de los integrantes del Laboratorio de Informática Aplicada, capacidad fundamental para replicar a este en proyecto de similares características.

### **8. Ambiente de Software y Hardware**

### **Software**

l

El software y frameworks utilizado para el desarrollo de los sistemas informáticos fueron las siguientes:

**JPA 2.0:** es un mapeador objeto-relacional que proporciona un puente entre la programación orientada a objetos y los sistemas de gestión de bases de datos relacionales. Logra independizar la aplicación de la base de datos, pudiendo utilizar Oracle y realizar intercambios entre ellos.

**Spring Framework 3:** es un entorno para el desarrollo de aplicaciones fomentando el patrón inversión de control, la inyección de dependencias y la integración entre tecnologías. Incorpora características de seguridad dentro de Spring mediante su módulo Spring Security.

<sup>5</sup> En el anexo II se detallan, en forma exacta, los tiempos en la votación, tal figuran en los reportes obtenidos del Sistema de Información Parlamentaria.

<sup>6</sup> W3C (World Wide Web Consortium).

**Java Server Faces (JSF 2.0) y Primefaces 5.2:** JSF, basado en el patrón MVC, el cual permite desarrollar rápidamente aplicaciones dinámicas creando páginas (vistas) y manejadores de vista (ManagedBean) de manera sencilla, simplificando el diseño de interfaces de usuarios. Tiene la capacidad de extensión para definir nuevos componentes e incorporar librerías existentes, como PrimeFaces entre otras.

**Log4j:** es un API para manejar el registro (log) de operaciones en los programas.

**HTML:** lenguaje utilizado para la capa de presentación.

JavaScript: lenguaje interpretado, es decir, que no requiere compilación, utilizado principalmente en el explorador de internet.

**Websocket:** El Protocolo de WebSocket permite la comunicación de dos vías entre un cliente a un servidor remoto. El protocolo consiste en generar el enlace, seguido de mensajes básicos a través de la capa TCP. la implementación se realiza bajo el estándar JRS-356.

**JSON (JavaScript Object Notation):** utilizado en la vista JSF para intercambio de datos.

**AJAX (Asynchronous JavaScript And XML):** es una técnica de desarrollo web para crear aplicaciones interactivas.

**CSS (Cascading Style Sheets):** Se utiliza para definir estilos en las interfaces.

**Maven:** Proporciona un modelo estándar para administrar, gestionar y describir el proyecto.

**Tomcat 7:** contenedor de aplicaciones web que proporciona la implementación estándar del API servlets y JSP.

**JEE (Java Enterprise Edition):** versión empresarial de la plataforma de desarrollo de aplicaciones Java, de Sun Microsystems, que aporta estándares tecnológicos para la creación de aplicaciones web (servlets, JSP), el acceso a bases de datos (JDBC), el tratamiento de XML (JAXP), servicios de directorio (JNDI).

**Oracle Database:** es un sistema de gestión de base de datos objeto-relacional (u ORDBMS por el acrónimo en inglés de Object-Relational Data Base Management System), desarrollado por Oracle Corporation.: utilizada en su versión 10g.

El software de base utilizado para el equipamiento es open source, de acuerdo al siguiente detalle:

**Servidores - Linux ubuntu server 14.04 LTS<sup>7</sup> :** Esta configuración está virtualizada dentro del datacenter de la legislatura.

**Puestos de Control - Linux Ubuntu 14.04 LTS:** El browser que se instaló para operar el sistema es chromium que se puede descargar de los repositorios de canonical.

l

<sup>7</sup> LTS. soporte de larga duración, en inglés: Long Term Support.

**Dispositivos móviles - Tablet con Sistema Operativo Android 4.0:** También se instaló MDM<sup>8</sup> para la administración centralizada de cada dispositivo.

### **Hardware**

 $\overline{\phantom{a}}$ 

La aplicación corre sobre la siguiente infrestrucutra:

Servidor IBM N4 de dos procesadores de 4 núcleos cada uno, virtualizados con 4 GB de ram. Los datos de alojan en un servidor 215 SPARK con dos procesadores de dos núcleos, ambos en operación en la legislatura de Río Negro previa a la implementación.

Tres computadores personales que actúan como puestos de control, configuradas según código ETAP<sup>9</sup> PC-004.

1 punto de acceso inalámbrico Cisco AIR-AP 1042NXk9.

46 tablet Samsung note 2 de 10" con Android 4.0.

4 pantallas de visualización de 50" ken brown.

A continuación la Figura 11 muestra el esquema de componentes de hardware utilizados para implementar la solución descrita.

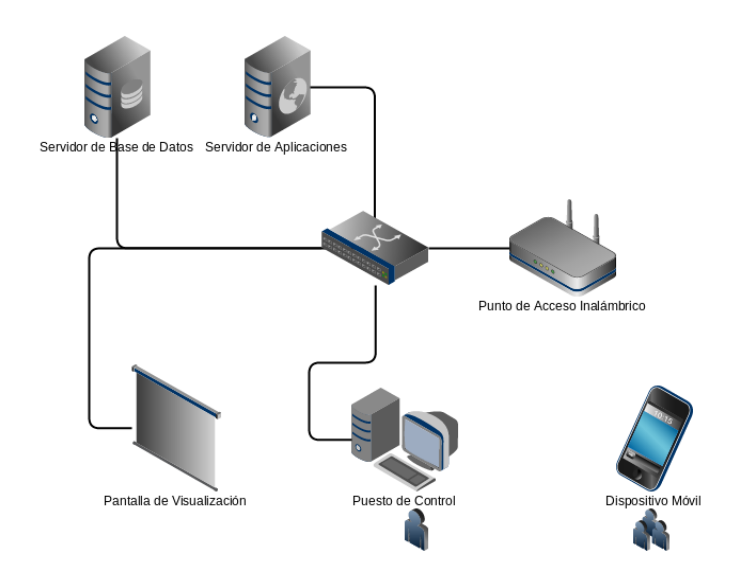

**Fig. 11.** Esquema de componentes de hardware de la solución

<sup>8</sup>MDM. administrador de dispositivos móviles, en inglés: Mobile Device Management.

9 ETAP - http://www.jefatura.gob.ar/sgp/paginas.dhtml?pagina=99#

# **9. Conclusiones**

Gracias al trabajo conjunto entre la Legislatura y el Laboratorio de Informática Aplicada de la Universidad Nacional de Río Negro se logró conseguir excelentes resultados al obtener un sistema integral que permite agilizar y transparentar el todo proceso legislativo.

El camino no fue fácil, ya que hubo que sortear dificultades surgidas por la resistencia al cambio propuesto. La implementación de nuevos sistemas informáticos integrados y la utilización de nuevas herramientas de software libre, significó un gran cambio en las prácticas habituales. Toda esta transformación hubo que apoyarla con actividades extras de capacitación, de soporte y un fuerte acompañamiento al usuario para poder obtener su aceptación.

Al evaluar la ejecución de este proyecto se concluye que significó un importante aporte a los objetivos perseguidos por la Legislatura sobre la eficiencia y la transparencia en el desarrollo de la labor legislativa.

Los resultados obtenidos implican una nueva evaluación de requerimientos a incorporar, tal el siguiente detalle:

**Suspender una sesión:** La suspensión de una sesión es una situación poco habitual que puede darse en determinadas situaciones, generalmente está asociado al perder el Quórum. Este evento es importante que el sistema pueda registrarlo; como también permite retomar una sesión suspendida en caso que el secretario lo desee.

**Cuarto intermedio:** Es una situación que se puede dar varias veces en una misma sesión. El sistema prevé la creación de una moción para aprobar o rechazar el pedido de cuarto intermedio. Una vez que se inició este evento todos los dispositivos móviles se bloquean mostrando la leyenda de "Inicio de cuarto intermedio".

**Pedido de la Palabra:** En el dispositivo móvil el legislador tiene la posibilidad de pedir la palabra para el debate. Se implementa una cola por orden de solicitud, la cual maneja los tiempos e informa a todo el recinto quien tiene la palabra, visualizando en los televisores quien la está utilizando.

**Exposiciones:** desde el dispositivo móvil, permite al legislador realizar cualquier tipo de exposición: presentaciones, imágenes, gráficos, documentos, etc; visualizando el contenido de estos en los demás dispositivos.

**Distribución de documentación:** acceso a la documentación en formato digital propia de la sesión, que evite la impresión de 46 copias de, aproximadamente 500 hojas cada una, que deben generarse para cada legislador en cada sesión legislativa.

# **10. Referencias**

1. Henrik Kniberg: Scrum y XP desde las trincheras. InfoQ (2007) ISBN: 978-1- 4303-2264-1.

2. Vivas, L. Cambarieri,M. Garcia Martinez,N. Muñoz H, Petroff M. "Un marco de trabajo para la Integración de Arquitecturas de Software con Metodologías Ágiles de Desarrollo" <http://hdl.handle.net/10915/31759>.

3. Vivas, L. Muñoz H, Cambarieri, M. Garcia Martinez, N. Petroff, M. "Arquitectura de software con websocket para aplicaciones web multiplataforma". <http://hdl.handle.net/10915/42276>.

4. Modelo de Política de Seguridad. ONTI - Oficina Nacional de Tecnologías de Informació[n http://www.sgp.gov.ar/sitio/PSI\\_Modelo-v1\\_200507.pdf](http://www.sgp.gov.ar/sitio/PSI_Modelo-v1_200507.pdf) (accedido 01/14).

5. Websocket Apache[. http://tomcat.apache.org/tomcat-7.0-doc/web](http://tomcat.apache.org/tomcat-7.0-doc/web-sockethowto.html)[sockethowto.html](http://tomcat.apache.org/tomcat-7.0-doc/web-sockethowto.html) (accedido 03/14).

6. JSR-356 Java Community Process https://jcp.org/en/jsr/detail?id=356 (accedido 02/14).

7. Java EE 7 y relación con websocket. Oracle

[http://www.oracle.com/technetwork/articles/java/jsr356-1937161.html.](http://www.oracle.com/technetwork/articles/java/jsr356-1937161.html)

8. Tráfico de red. Websocket.org http://www.websocket.org/quantum.html (accedido 06/14).

9. Vivas, L. Cambarieri,M. Garcia Martinez,N. Muñoz H, Petroff M. "Multiplatform application development with for HTML5 smartphones". <http://hdl.handle.net/10915/23806>.